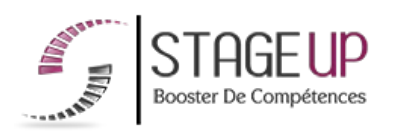

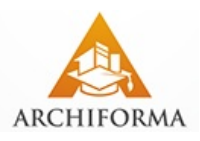

# **FORMATION PROFESSIONNELLE ARCHITECTURE**

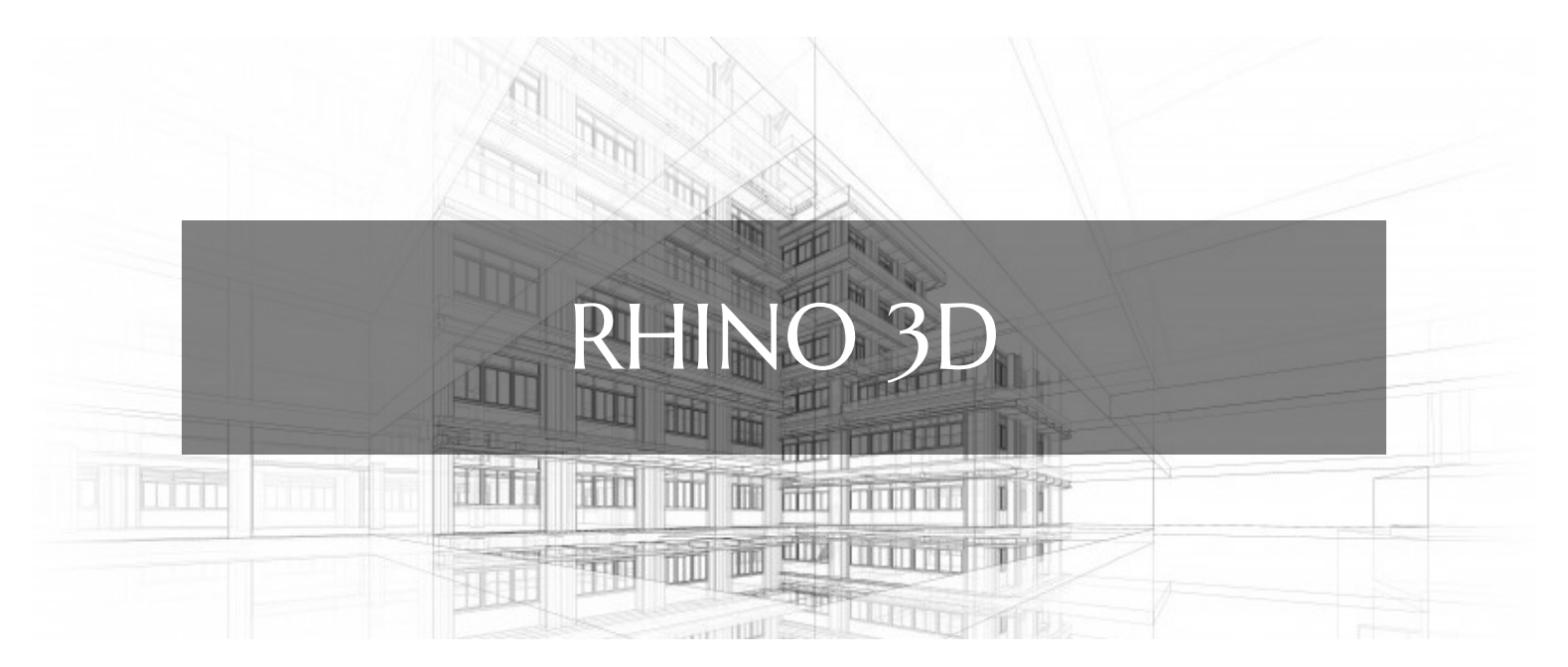

# **LOGICIELS DAO ET RENDUS FORMATION RHINO 3D CONCEPTION ET RENDUS 3D**

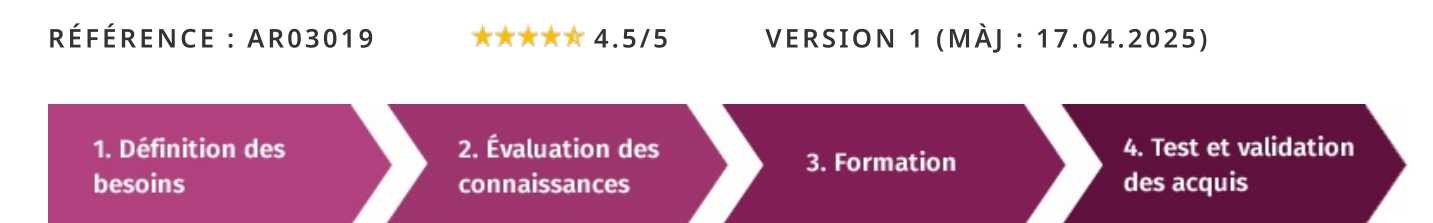

# À la recherche d'une formation Rhino 3D pour booster vos compétences ?

STAGEUP met à votre disposition toute son expertise technique et pédagogique qui vous permettra d'atteindre vos objectifs. Que vous soyez une entreprise ou un institutionnel, la formation Rhino 3D est assurée par nos formateurs sélectionnés pour leurs compétences reconnues (certification....) et leurs qualités relationnelles.

Quelque soit le niveau des stagiaires, un suivi pédagogique est assuré avant, pendant et après la formation, de manière à constater les acquis et ainsi permettre une mise en œuvre rapide dans un contexte professionnel.

Vous souhaitez organiser votre formation Rhino 3D facilement et de manière personnalisée ? Optez pour une solution en intra, ou participez à une de nos sessions collectives (inter), dans la limite des places disponibles.

Participez à la formation Rhino 3D à Paris, Lille, Marseille, Lyon, Bordeaux, Toulouse, Strasbourg, Nantes, Montpellier, Rennes, Grenoble, Angers, Clermont-Ferrand, Nancy.

## $\bullet$  Public

Infographistes, designers, architectes ou toute personne désirant réaliser des projets en 3D.

## $\Box$  Prérequis

Bonne maîtrise en conception 2D.

## **Objectifs du stage**

La formation RHINO 3D a pour objectifs de :

· Mettre en place des projets présentant des structures géométriques complexes grâce à la modélisation numérique 3D. • Comprendre les NURBS (nonuniforme rationnelle base spline). · Faconner, construire des structures 3D.

### o Durée

5 jours.

## **□** Pédagogie

METHODE PEDAGOGIOUE: Formation dispensée par un formateur professionnel spécialisé principalement dans les logiciels de conception 3D de la gamme RHINOCEROS.

Analyse de cas concrets et d'exposés.

Alternance de présentations théoriques et mises en pratique au travers de présentations de projets existants.

PC / Mac complet. Méthode pédagogique participative. Divers supports de cours.

#### METHODE D'EVALUATION :

Test de niveau (QCM) effectué en début et en fin de formation de manière à mesurer la progression de l'apprenant et de valider ses acquis.

Quizz intermédiaires à l'oral tout au long du parcours.

SANCTION: Attestation de formation.

Formation théorique et pratique.

# **CONTENU DU PROGRAMME**

La formation Rhino 3D est une immersion complète dans l'univers de la modélisation 3D assistée par ordinateur (CAO).

Les participants apprendront à maîtriser Rhino, un logiciel polyvalent et puissant, pour concevoir des modèles 3D précis et complexes.

Cette formation couvre les bases de la modélisation jusqu'aux techniques avancées, offrant aux participants les compétences nécessaires pour créer des designs innovants dans divers domaines tels que l'architecture, l'ingénierie, le design industriel et bien d'autres encore.

## PROGRAMME DE FORMATION

## DÉFINITION DU LOGICIEL RHINOCEROS 3D

- Différenciation entre rhinocéros 3d et les autres logiciels 3d.
- les atouts de rhinocéros 3d.
- les domaines d'utilisation de rhinocéros 3d.
- les diverses versions du logiciel.
- ► définition des fonctions des outils simples et intuitifs.
- le système d'inférence.
- l'interprétation 3d de rhinocéros 3d.

## DÉCOUVERTE DES INTERFACES ET OUTILS COURANTS DE TRAVAIL

- Disposition et fonctions de l'interface.
- Découverte de la barre d'outils.
- Les Outils de Dessin : Les outils de dessin 2D, les outils de transformation 3D.
- $\blacktriangleright$  Les commandes indispensables.
- Utilité des fonctions menus et Aide.
- Gestion des options des fenêtres de vue.
- $\blacktriangleright$  Type et forme de visualisation.
- Maitrise du Zoom.
- Différenciation des outils de sélection.
- Utilité et manipulation des : Invert / Hide / Lock.
- Gestion et compréhension des Calques et groupes.
- Etude des plans de construction Plan C.

## PRATIQUE ET COMPRÉHENSION DU 2D

- Pourquoi le format 2D est-il nécéssaire en 3D ?
- Les bases de manipulation 2D sur RHINOCEROS 3D.
- Mode Élévation.
- Création de fichier en 2D cmd de base.
- C'est quoi le Gumball et en quoi est-ce utile ?
- Édition des points de contrôle.
- Connaitre le degré des courbes.
- Initiation sur les courbes « théorie et pratique ».
- Continuité, fermer des courbes.
- $\blacktriangleright$  Accrochages (Osnaps).
- $\blacktriangleright$  Projeter + Accrochages (Osnaps).
- Gestion des contraintes distance et angle.
- > Ortho et Magnétisme (et SmartTrack).

## **INITIATION EN 3D**

- Présentation des NURBS et des maillages.
- Différenciation de polysrf, srf et maillage.
- ► Études des points de contrôle, SolidPtOn, Vertex.
- Notions de base en NURBS: UVN.
- Notions de base en NURBS: Continuité.
- Notions de base en NURBS: Surface quadrilatère.
- loin / Group / Booleennes.

## LES COULEURS ET LES TEXTURES

- L'usage des couleurs et des textures existantes.
- La création de texture.

#### Parler à un conseiller formation

#### ↓ 01.47.23.79.72

Le positionnement de textures.

#### **GESTION DES FICHIERS**

- Comment gérer les fichiers.
- $\blacktriangleright$  Les manipulations des fichiers.
- Format d'enregistrement.
- Exercice pratique sur le logiciel.
- Démarrage du logiciel.
- ► Création d'un nouveau calque et d'une forme de base 2D.
- $\blacktriangleright$  Transformation de la forme en 3D.

#### **CRÉATION DES FORMES ORGANIQUES**

Reproduire des surfaces et des courbes

► Construire des surfaces à partir des nuages de points, des sections parallèles et du réseau de courbes.

Réaliser des dessins 3D à partir des poly surfaces fermées ou des formules mathématiques.

- Concevoir des prototypes 3D à l'aide des dessins 2D et images scannées.
- > Justifier la continuité de la courbure des surfaces.
- Contrôler la qualité des surfaces.

#### **BLOCS**

- Création / insertion / mise à jour de blocs.
- Décomposer un bloc.
- Gestionnaire de blocs.

#### **ANNOTATIONS**

- ► Outil texte et courbes de texte.
- ▶ Outils d'analyse.
- Types de cotations et style de cotes.

#### **MODIFICATION DES SURFACES**

- Apprendre à agrandir ou à réduire des surfaces : Trim / Untrim.
- Simplifier la fermeture des solides.
- Approfondir les connaissances sur la détection et l'élimination des bords libres (NakedEdges).
- Illustrer des rayons entre surfaces.
- > Distinguer l'utilisation de la technologie UDT pour déformer les courbes, les solides et les surfaces
- Déterminer comment glisser le long d'une courbe ou d'une surface.
- Apprendre à tordre, vriller, effiler à partir du logiciel.
- Maitrise de l'outil « Cage ».

#### **CONSTRUCTION 3D**

- Primitives 3D (cube, cylindre, sphère, pyramide...).
- ► Cascade « outils pour les solides ».
- Révolution simple / selon un quide.

#### **RENDUS**

- Styles visuels (filaire / ombre...).
- Lumière naturelle et ensoleillement.
- > Lumières et types d'éclairages (ponctuelle / directionnelle...).
- Réglages d'exposition et effets postérieurs.
- Editeur de matériaux et types de placages des textures.
- Couleurs de rendus.
- Editeur d'environnements.
- Animations de survol / cheminement / platine tournante.

#### DÉCOUVRIR LES DIFFÉRENTES FONCTIONNALITÉS AVANCÉES DU LOGICIEL

- Etudier la distance entre courbes et surfaces.
- Réorganiser un modèle : repère initial, repère local.
- Mise à l'échelle d'un prototype.
- Application d'un retrait.
- Maitriser les différentes passerelles de fichier de RHINOCEROS 3D.
- > Paramétrer l'environnement de travail pour plus de productivité.
- Création de macros commandes.

#### **IMPRESSIONS**

- Mise en page multifenêtres et échelle d'impression.
- Aperçu avant impression et imprimer.

#### **FIN DE FORMATION**

- $\blacktriangleright$  Conclusions.
- Test de niveau et correction.
- $\blacktriangleright$  Évaluation qualitative.
- $\blacktriangleright$  Validation des acquis.
- Remise de l'attestation de formation.
- Remise d'un support de cours et documents annexes.

#### Votre formateur Rhino 3D

#### Des experts à votre service

Fort d'une expérience opérationnelle en projet, votre formateur a été sélectionné par nos services pédagogiques tant pour son expertise que pour ses qualités pédagogiques et sa volonté de transmettre son savoir-faire.

#### Comment financer la formation Rhino 3D?

#### OPCO, POLE EMPLOI, CPF...

En tant qu'organisme de formation s'adressant principalement aux professionnels, nous vous conseillons et nous vous accompagnons dans vos démarches pour la prise en charge en tout ou partie de votre formation.

#### Nos principaux partenaires sont les OPCO tels que par exemple:

- ► opco.ep pour les salariés d'agences d'architecture.
- atlas pour les bureaux d'études et économistes de la construction.
- fif.pl pour les dirigeants non salariés en profession libérale.
- afdas pour les salariés d'agences de communication, spectacle, production...

Un chiffrage ainsi que les possibilités de financements selon votre opco vous seront adressés par un de nos conseillers en formation.

#### Les avantages du présentiel :

Déplacement dans vos locaux et partout en France. La formation peut soit se dérouler dans une pièce dédidée soit dans la pièce principale de votre entreprise si sa configuration le permet.

- meilleure relationnel avec le formateur.
- meilleure assiduité.
- temps de formation concentré sur une période donnée.

Formation Rhino 3D dans vos locaux ou en ligne

#### **Ouel format choisir?**

Ces deux formats de formation offrent chacun leurs intérêts pratiques. Chaque participant ayant ses préférences et ses contraintes en matière d'organisation, nous vous garantissons une formation réussie que ce soit en présentiel ou en distanciel.

Ils nous ont fait confiance pour leur formation :

Voir un échantillon de quelques clients

Nos formations sont réalisables partout en France, à domicile ou sur le lieu de travail.

Formation Paris, Lyon, Marseille, Lille, Nice, Bordeaux, Toulouse, Montpellier, Strasbourg...

Prise en charge par votre OPCO (Atlas, Opco EP, AKto, Afdas, FIF PL...)

Les avantages du distanciel :

#### Il est important d'être équipé du matériel nécessaire à

savoir : poste informatique équipé, connexion internet fibre, webcam, micro et casque audio.

Un lien de réunion type Zoom ou Teams sera fourni aux stagiaires directement par le formateur.

- possibilité d'espacer les séances.
- nombre de participants plus limité.

possibilité de former plusieurs personnes simultanément et de manière plus efficace.

Le présentiel permet également plus de proximité avec le formateur et par conséquent un meilleur relationnel. Les échanges entre les participants sont aussi plus réguliers et plus décontractés.

réduction des frais de déplacement.

Le distanciel permet aussi de participer depuis n'importe quel endroit, favorisant ainsi une meilleure gestion du temps et des contraintes personnelles. Les interactions peuvent se faire à travers divers outils collaboratifs, rendant les échanges dynamiques et interactifs.

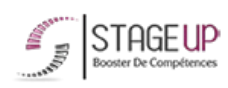

Centre de formation STAGE'UP Siège social : 23 rue Antigna 45000 ORLEANS Siège commercial : 14 rue d'Amsterdam 750009 PARIS Siret: 488 346 610 000 30 APE: 8559A N°Existence: 24 45 02361 45 email: contact@stageup.fr 01 47 23 79 72

formation disp PARTOUT EN FRANCE PLAN DE FORMATION